## Package 'rorcid'

October 14, 2022

<span id="page-0-0"></span>Title Interface to the 'Orcid.org' API

Description Client for the 'Orcid.org' API (<<https://orcid.org/>>). Functions included for searching for people, searching by 'DOI', and searching by 'Orcid' 'ID'.

Version 0.7.0

License MIT + file LICENSE

URL <https://github.com/ropensci/rorcid> (devel),

<https://docs.ropensci.org/rorcid/> (docs)

BugReports <https://github.com/ropensci/rorcid/issues>

LazyLoad yes

LazyData true

Encoding UTF-8

**Depends** R  $(>= 3.5.0)$ 

**Imports** crul ( $>= 0.7.4$ ), httr, fauxpas ( $>= 0.2.0$ ), jsonlite ( $>= 1.6$ ),  $xml2 (= 1.2.0)$ , tibble ( $>= 2.1.3$ ), data.table

Suggests testthat, knitr, rcrossref, handlr, httpuv, vcr

RoxygenNote 7.1.1

X-schema.org-applicationCategory Literature

X-schema.org-keywords identifiers, literature, publications, citations, scholarly, people

X-schema.org-isPartOf https://ropensci.org

NeedsCompilation no

Author Scott Chamberlain [aut, cre] (<<https://orcid.org/0000-0003-1444-9135>>), rOpenSci [fnd] (https://ropensci.org/)

Maintainer Scott Chamberlain <myrmecocystus@gmail.com>

Repository CRAN

Date/Publication 2021-01-20 20:00:02 UTC

# R topics documented:

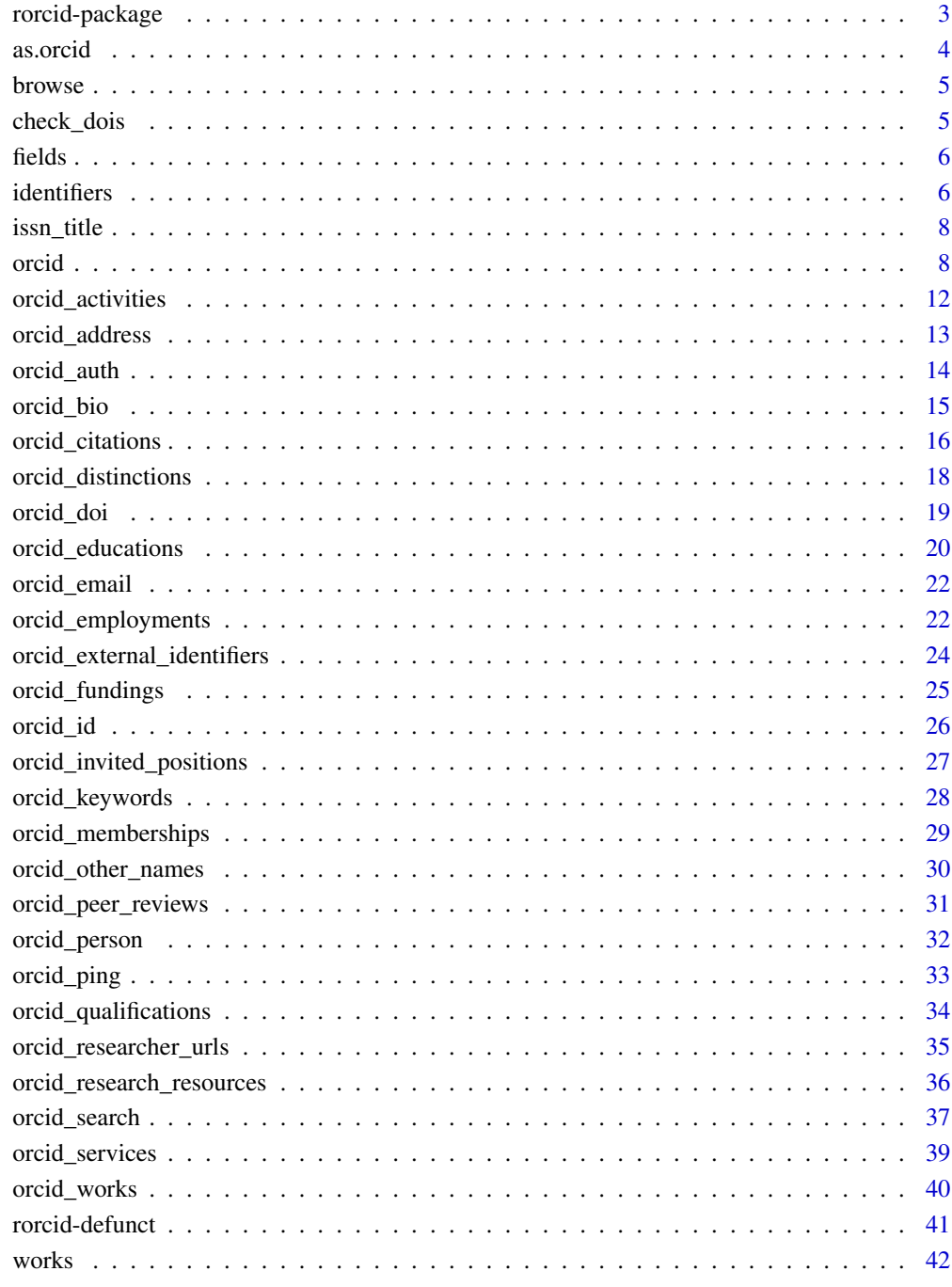

<span id="page-2-0"></span>

A R interface to the Orcid public API. rorcid is not a product developed or distributed by ORCID. ORCID website: https://orcid.org/

Orcid API docs: http://members.orcid.org/api

Some key rorcid function:

- [as.orcid\(\)](#page-3-1) coerce various inputs to ORCID class
- [browse\(\)](#page-4-1) browse to a profile in your default browser
- [check\\_dois\(\)](#page-4-2) check that strings are likely to be DOIs
- [identifiers\(\)](#page-5-1) grab identifiers out of various objects
- [orcid\(\)](#page-7-1) and [orcid\\_search\(\)](#page-36-1) Search for ORCID id's
- [orcid\\_doi\(\)](#page-18-1) Search by DOI
- [orcid\\_id\(\)](#page-25-1) Search by ORCID id, and get either bio, profile, or works
- [works\(\)](#page-41-1) Parse out works from various objects

#### API routes not implemented

Not quite sure what these do so haven't messed with them.

- /{orcid}/notification-permission/{id}
- /client/{client\_id}
- /group-id-record
- /group-id-record/{putCode}

#### Rate Limits

Definitions:

- Request a second Number of request that can be made a second. Value: 8 per second (24 with API  $v2rc+)$  - Haven't been able to find up to date values for API  $v3$  (so assume they are the same I guess)
- Burst Number of request we will allow to be queued before rejecting. The request in the queue are slowed down at the request a second rate. Value: 40 (same with API v2rc+) - Haven't been able to find up to date values for API v3 (so assume they are the same I guess)

If you exceed the burst, you'll get a 503 responses. Developers should do their best to avoid approaching those limits.

#### Author(s)

Scott Chamberlain <myrmecocystus@gmail.com>

## <span id="page-3-0"></span>See Also

[rorcid-auth](#page-13-1) for Authentication information

<span id="page-3-1"></span>as.orcid *Convert an ORCID or something like an ORCID object*

## Description

Convert an ORCID or something like an ORCID object

## Usage

as.orcid $(x, \ldots)$ 

#### Arguments

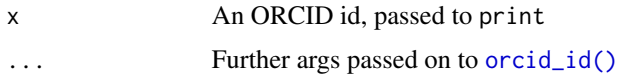

#### Value

an S3 object of class or\_cid, which pretty prints for brevity

## Examples

```
## Not run:
as.orcid(x="0000-0002-1642-628X")
out <- orcid("text:English", rows = 20)
as.orcid(out$`orcid-identifier.path`[1])
# Passon further args to orcid_id()
as.orcid("0000-0002-1642-628X", verbose = TRUE)
# Browse to a profile
# browse(as.orcid("0000-0002-1642-628X"))
# many ORCIDs as a character vector
ids <- c("0000-0002-1642-628X", "0000-0002-9341-7985")
as.orcid(ids)
# many in a list via orcid_id()
(x <- lapply(ids, orcid_id))
as.orcid(x)
## End(Not run)
```
<span id="page-4-1"></span><span id="page-4-0"></span>

Navigate to an ORCID profile in your default browser

## Usage

browse(orcid)

## Arguments

orcid An or\_cid class object

## Examples

```
## Not run:
browse(as.orcid("0000-0002-1642-628X"))
```
## End(Not run)

<span id="page-4-2"></span>check\_dois *Verify DOI's are likely good*

## Description

Verify DOI's are likely good

## Usage

```
check_dois(x)
```
## Arguments

x One or more DOIs

## Value

A list of length two, one slot for good DOIs, one for bad

#### Examples

```
## Not run:
check_dois("10.1087/20120404")
dois=c("10.1371/journal.pone.0025995","10.1371/journal.pone.0053712",
       "10.1371/journal.pone.0054608","10.1371/journal.pone.0055937")
check_dois(dois)
dois=c("10.1016/j.medpal.2008.12.005","10.1080/00933104.2000.10505926",
       "10.1037/a0024480", "10.1002/anie.196603172","2344","asdf","232",
       "asdf","23dd")
check_dois(dois)
## End(Not run)
```
fields *Lookup table for search fields*

## Description

Lookup table for search fields

<span id="page-5-1"></span>identifiers *Get identifiers*

#### Description

This function aims to pluck out just identifiers into a vector for easy use downstream (e.g., use DOIs to fetch article metadata). You can still manually fetch additional data from outputs of functions in this package.

#### Usage

```
identifiers(x, type = "doi", \ldots)
## S3 method for class 'works'
identity identifiers(x, type = "doi", \ldots)
## S3 method for class 'list'
identifiers(x, type = "doi", \ldots)
## S3 method for class 'orcid_id'
identifiers(x, type = "doi", \ldots)
## S3 method for class 'orcid'
identifiers(x, type = "doi", \ldots)
```
<span id="page-5-0"></span>

```
## S3 method for class 'orcid_doi'
identifiers(x, type = "doi", \ldots)
```
#### Arguments

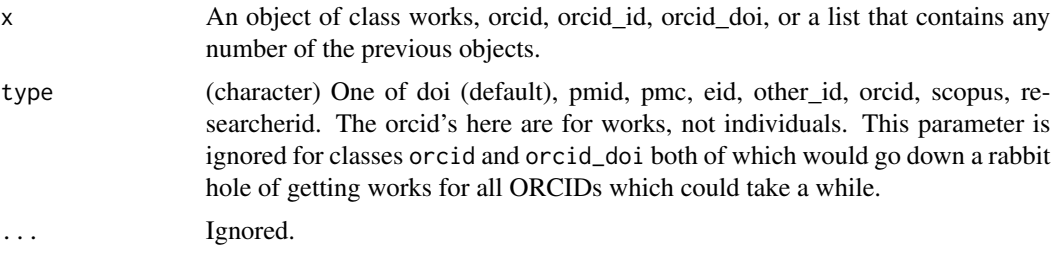

## Value

(character) vector of identifiers, or NULL if none found

## References

list of identifiers https://pub.qa.orcid.org/v2.0/identifiers?locale=en

## Examples

```
## Not run:
# Result of call to works()
x <- works(orcid_id("0000-0001-8607-8025"))
# doi by default
identifiers(x)
# orcids
identifiers(x, "orcid")
# pmid
identifiers(x, "pmid")
# pmc
identifiers(x, "pmc")
# other_id
identifiers(x, "other_id")
# Result of call to orcid_id()
x <- orcid_id(orcid = "0000-0002-9341-7985")
identifiers(x, "doi")
identifiers(x, "eid")
# Result of call to orcid()
x <- orcid(query="carl+boettiger")
identifiers(x)
# Result of call to orcid_doi()
x <- orcid_doi(dois="10.1087/20120404", fuzzy=TRUE)
identifiers(x)
```
<span id="page-7-0"></span>## End(Not run)

#### Description

named vector of journal titles. the values are journal titles and the names are ISSN's.

## Details

length: 57,968 data collected on 2018-06-13 from Crossref

<span id="page-7-1"></span>orcid *Search for ORCID ID's.*

#### Description

Search for ORCID ID's.

#### Usage

```
orcid(
  query = NULL,
  start = NULL,
  rows = NULL,
  defType = NULL,
  q.alt = NULL,qf = NULL,mm = NULL,qs = NULL,pf = NULL,ps = NULL,pf2 = NULL,ps2 = NULL,pf3 = NULL,ps3 = NULL,tie = NULL,
  bq = NULL,bf = NULL,boost = NULL,
 uf = NULL,lowercaseOperators = NULL,
  fuzzy = FALSE,recursive = FALSE,
  ...
\mathcal{E}
```
#### orcid 90 and 200 and 200 and 200 and 200 and 200 and 200 and 200 and 200 and 200 and 200 and 200 and 200 and 20

## Arguments

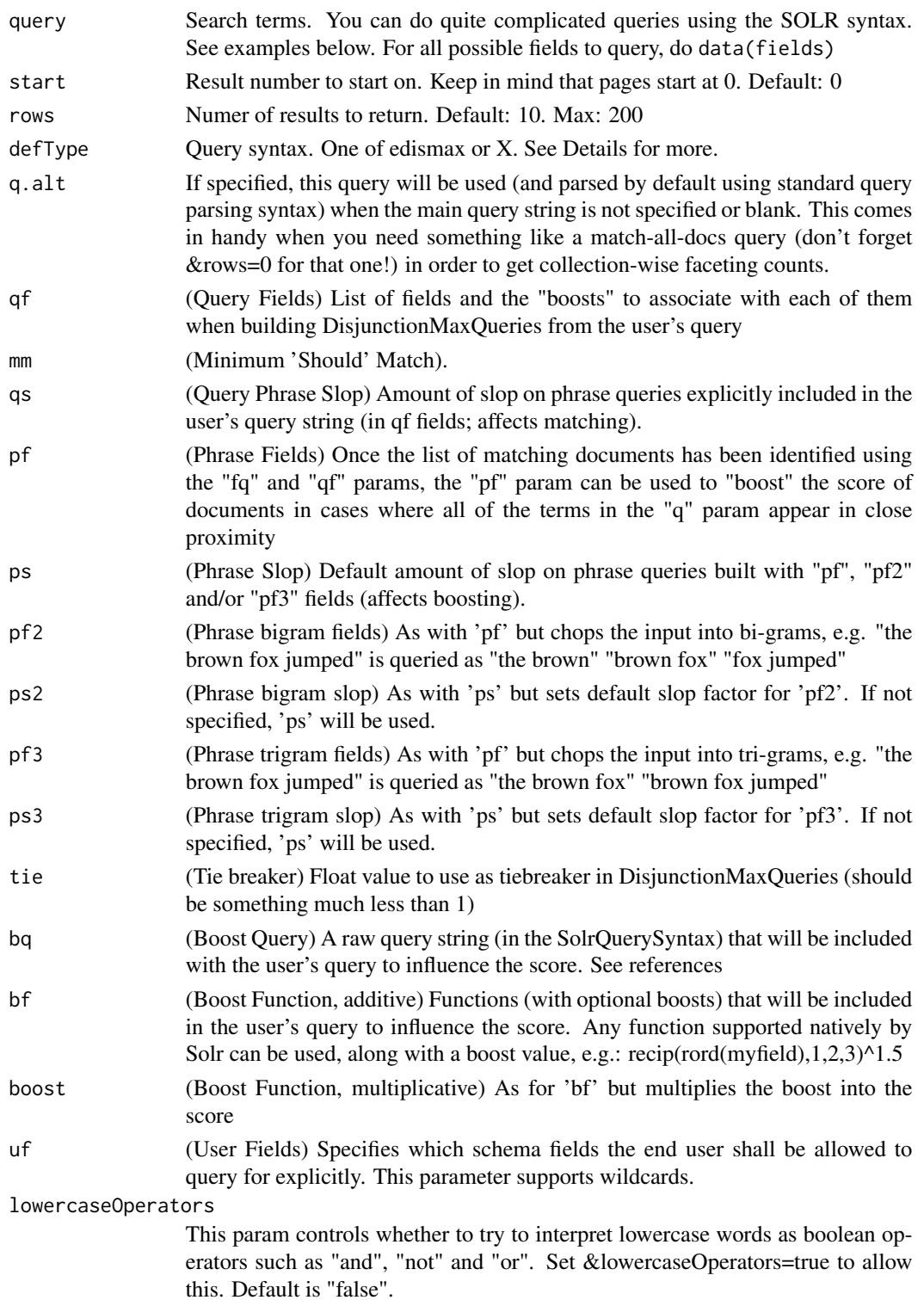

<span id="page-9-0"></span>fuzzy Use fuzzy matching on input DOIs. Defaults to FALSE. If FALSE, we stick "digital-object-ids" before the DOI so that the search sent to ORCID is for that exact DOI. If TRUE, we use some regex to find the DOI. recursive DEFUNCT ... Curl options passed on to crul:: HttpClient()

## Details

All query syntaxes available in SOLR 3.6 ([https://lucene.apache.org/solr/guide/8\\_7/the-s](https://lucene.apache.org/solr/guide/8_7/the-standard-query-parser.html)tandard-query-parse [html](https://lucene.apache.org/solr/guide/8_7/the-standard-query-parser.html)) are supported, including Lucene with Solr extensions (default), DisMax, and Extended Dismax.

You can use any of the following within the query statement: given-names, family-name, creditname, other-names, email, grant-number, patent-number, keyword, worktitle, digital-objectids, currentinstitution, affiliation-name, current-primary-institution, text, past-institution, peer-review-type, peerreview-role, peer-review-group-id, biography, external-id-type-and-value

For more complicated queries the ORCID API supports using ExtendedDisMax. See the documentation on the web here: [https://lucene.apache.org/solr/guide/8\\_7/the-extended-dismax-](https://lucene.apache.org/solr/guide/8_7/the-extended-dismax-query-parser.html)query-parser. [html](https://lucene.apache.org/solr/guide/8_7/the-extended-dismax-query-parser.html)

Note that when constructing queries, you don't need to use syntax like +, etc., crul, the http client we use internally, will do that for you. For example, instead of writing johnson+cardiology, just write johnson cardiology, and instead of writing johnson+AND+cardiology, write johnson AND cardiology. Though, you still need to use AND, OR, etc. to join term/queries together.

#### Value

a data.frame (tibble). You can access number of results found like attr(result, "found"). Note that with ORCID API v2 and greater, results here are only the identifiers. To get other metadata/data you can take the identifiers and use other functions in this package.

#### References

```
https://members.orcid.org/api/tutorial/search-orcid-registry https://lucene.apache.
org/solr/guide/8_7/the-extended-dismax-query-parser.html
```
#### See Also

[orcid\\_doi\(\)](#page-18-1) [orcid\\_id\(\)](#page-25-1) [orcid\\_search\(\)](#page-36-1)

#### Examples

```
## Not run:
# Get a list of names and Orcid IDs matching a name query
orcid(query="carl+boettiger")
orcid(query="given-names:carl AND family-name:boettiger")
# by email
```
orcid(query="email:cboettig@berkeley.edu")

# You can string together many search terms

#### orcid and the contract of the contract of the contract of the contract of the contract of the contract of the contract of the contract of the contract of the contract of the contract of the contract of the contract of the

```
orcid(query="johnson cardiology houston")
# peer review group id
orcid("peer-review-group-id:1996-3068")
# And use boolean operators
orcid("johnson AND(caltech OR 'California Institute of Technology')")
# And you can use start and rows arguments to do pagination
orcid("johnson cardiology houston", start = 2, rows = 3)
# Use search terms, here family name
orcid("family-name:Sanchez", start = 4, rows = 6)
# Use search terms, here...
orcid(query="Raymond", start=0, rows=10, defType="edismax")
# Search using keywords
orcid(query="keyword:ecology")
# Search by DOI
orcid(query="10.1087/20120404")
# Note the difference between the first wrt the second and third
## See also orcid_doi() function for searching by DOIs
orcid("10.1087/20120404")
orcid('"10.1087/20120404"')
## doi
orcid('digital-object-ids:"10.1087/20120404"')
## doi prefix
orcid('digital-object-ids:"10.1087/*"')
# search by work titles
orcid('work-titles:Modern developments in holography and its materials')
orcid('pmc:PMC3901677')
## Using more complicated SOLR queries
# Use the qf parameter to "boost" query fields so they are ranked higher
# See how it is different than the second query without using "qf"
orcid(defType = "edismax", query = "Raymond",
   qf = "given-names^1.0 family-name^2.0", start = 0, rows = 10)orcid(query = "Raymond", start = 0, rows = 10)
# Use other SOLR parameters as well, here mm. Using the "mm" param, 1 and
# 2 word queries require that all of the optional clauses match, but for
# queries with three or more clauses one missing clause is allowed...
# See for more: http://bit.ly/1uyMLDQ
orcid(defType = "edismax",
      query="keyword:ecology OR evolution OR conservation",
      mm = 2, rows = 20)
```
## End(Not run)

<span id="page-11-0"></span>Get activities for a person

#### Usage

```
orcid_activities(orcid, ...)
```
#### Arguments

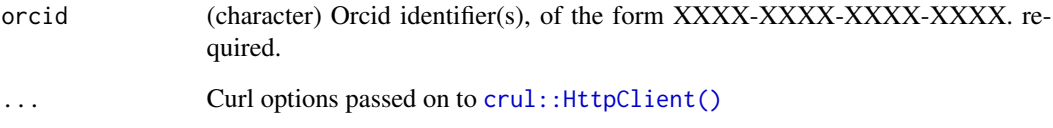

## Details

This function is vectorized, so you can pass in many ORCID's, and there's an element returned for each ORCID you put in.

#### Value

A list of results for each Orcid ID passed in, with each element named by the Orcid ID

#### Examples

```
## Not run:
res <- orcid_activities(orcid = "0000-0002-9341-7985")
res$`0000-0002-9341-7985`
names(res$`0000-0002-9341-7985`)
res$`0000-0002-9341-7985`$`last-modified`
res$`0000-0002-9341-7985`$`educations`
res$`0000-0002-9341-7985`$`fundings`
res$`0000-0002-9341-7985`$`peer-reviews`
res$`0000-0002-9341-7985`$`works`
```

```
## End(Not run)
```
<span id="page-12-0"></span>

Get address information for a person

#### Usage

```
orcid_address(orcid, put_code = NULL, format = "application/json", ...)
```
#### Arguments

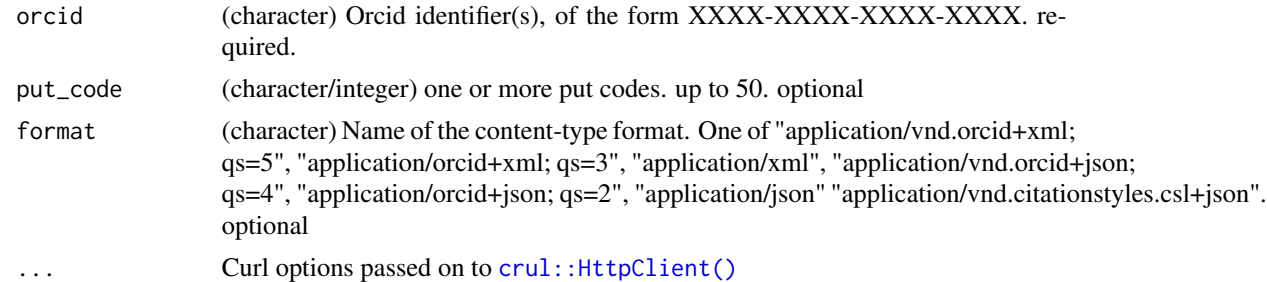

## Details

This function is vectorized, so you can pass in many ORCID's, and there's an element returned for each ORCID you put in.

#### Value

A list of results for each Orcid ID passed in, with each element named by the Orcid ID

## Examples

```
## Not run:
# all addresses
res <- orcid_address(orcid = "0000-0002-1642-628X")
res$`0000-0002-1642-628X`
names(res$`0000-0002-1642-628X`)
res$`0000-0002-1642-628X`$`address`
# individual address
orcid_address(orcid = "0000-0002-1642-628X", 288064)
# format
orcid_address(orcid = "0000-0002-1642-628X", 288064, "application/xml")
## End(Not run)
```
<span id="page-13-1"></span><span id="page-13-0"></span>

ORCID authorization

#### Usage

```
orcid_auth(
  scope = "/authenticate",
  reauth = FALSE,redirect_uri = getOption("rorcid.redirect_uri"),
  client_id = NULL,
  client_secret = NULL
)
```
#### Arguments

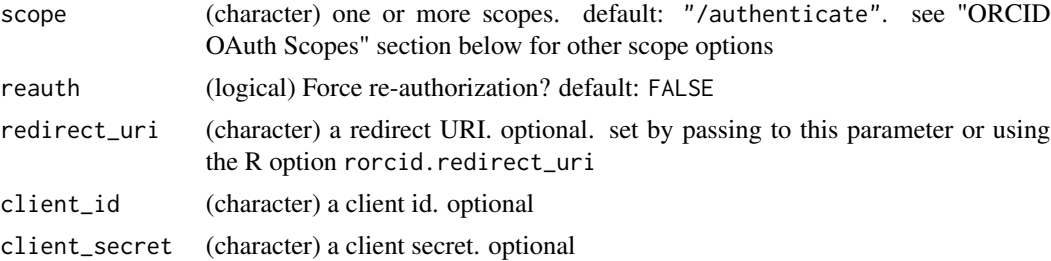

#### Details

There are three ways to authorise with **rorcid**:

- Interactively login with OAuth. This doesn't require any input on your part. We use a client id and client secret key to ping ORCID.org; at which point you log in with your username/password; then we get back a token (same as the above option). We don't know your username or password, only the token that we get back. We cache that token locally in a hidden file in whatever working directory you're in. If you delete that file, or run the code from a new working directory, then we re-authorize.
- Use a client\_id and client\_secret to do 2-legged OAuth. ORCID docs at https://members.orcid.org/api/oauth/2leggedoauth and https://members.orcid.org/api/post-oauthtoken-reading-public-data This requires you to register a "client application". See https://orcid.org/content/register-client-application-2 for instructions
- Use a token as a result of either of the two above approaches. The token is a alphanumeric UUID, e.g. dc0a6b6b-b4d4-4276-bc89-78c1e9ede56e. You can get this token by running orcid\_auth(), then storing that key (the uuid alone, not the "Bearer " part) either as en environment variable in your .Renviron file in your home directory (with the name ORCID\_TOKEN), or as an R option in your .Rprofile file (with the name orcid\_token). See

#### <span id="page-14-0"></span>orcid\_bio 15

[Startup](#page-0-0) for more information. Either an environment variable or R option work. If we don't find either we do the next option.

We recommend the 3rd option if possible, specifically, storing the token as an environment variable permanently.

If authentication fails, you can still use rorcid. ORCID does not require authentication at this point, but may in the future - this prepares you for when that happens :)

#### Value

a character string with the access token prefixed with "Bearer "

#### ORCID OAuth Scopes

https://info.orcid.org/faq/what-is-an-oauth-scope-and-which-scopes-does-orcid-support/

#### Computing environments without browsers

One pitfall is when you are using rorcid on a server, and you're ssh'ed in, so that there's no way to open a browser to do the OAuth browser flow. Similarly for any other situation in which a browser can not be opened. In this case, run orcid\_auth() on another machine in which you do have the ability to open a browser, then collect the info that's ouptput from orcid\_auth() and store it as an environment variable (see above).

#### Note

This function is used within **rorcid** to get/do authentication.

## Examples

```
## Not run:
x \le- orcid auth()
orcid_auth(reauth = TRUE)
# orcid_auth(scope = "/read-public", reauth = TRUE)
# supply client_id AND client_secret to avoid 3 legged, interactive OAuth
# orcid_auth(client_id = "---", client_secret = "---")
## End(Not run)
```
orcid\_bio *Get biography data for a person*

#### **Description**

Get biography data for a person

## <span id="page-15-0"></span>Usage

```
orcid_bio(orcid, format = "application/json", ...)
```
## Arguments

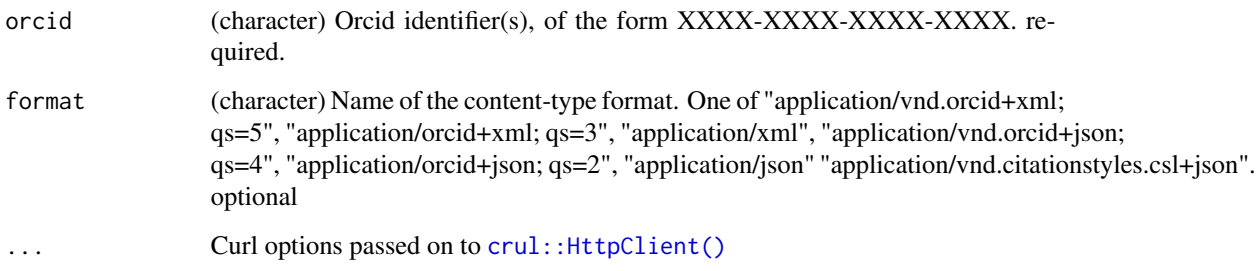

## Details

This function is vectorized, so you can pass in many ORCID's, and there's an element returned for each ORCID you put in.

#### Value

A list of results for each Orcid ID passed in, with each element named by the Orcid ID

## Examples

```
## Not run:
res <- orcid_bio(orcid = "0000-0002-1642-628X")
res$`0000-0002-1642-628X`
res$`0000-0002-1642-628X`$`created-date`
res$`0000-0002-1642-628X`$`last-modified-date`
res$`0000-0002-1642-628X`$`content`
res$`0000-0002-1642-628X`$`visibility`
res$`0000-0002-1642-628X`$path
```
## End(Not run)

orcid\_citations *Get citations*

#### Description

Get citations

<span id="page-16-0"></span>orcid\_citations 17

## Usage

```
orcid_citations(
 orcid,
  put_code = NULL,
  cr_format = "bibtex",
  cr_style = "apa",
  cr_locale = "en-US",
  ...
)
```
## Arguments

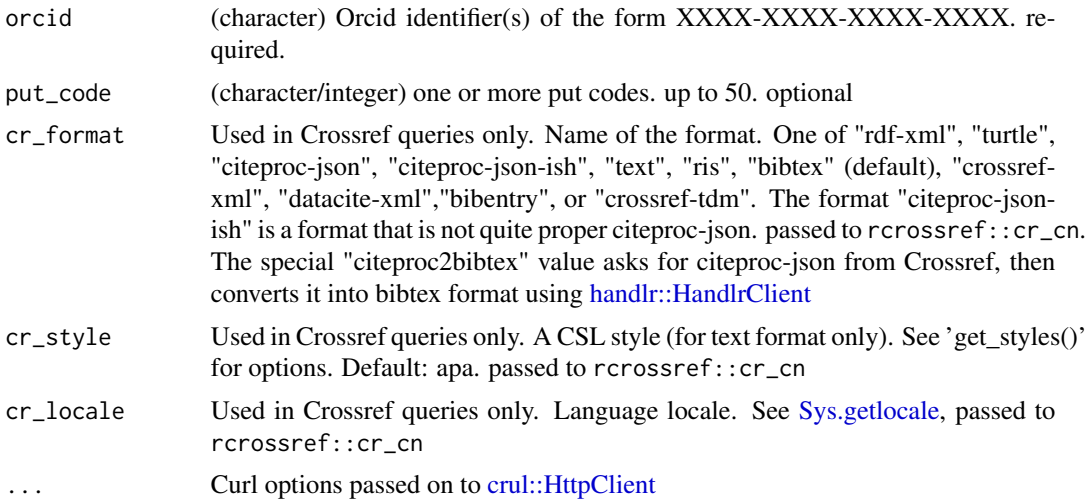

#### Details

This function is vectorized, so you can pass in many ORCID's, and there's an element returned for each ORCID you put in.

This function is focused on getting citations only. You can get all citations for an ORCID, or for certain works using a PUT code, or for many PUT codes.

We attempt to get citations via Crossref using **rerossref** whenever possible as they are the most flexible and don't have as many mistakes in the text. If there is no DOI, we fetch the citation from ORCID.

Right now we get JSON citations back. We'd like to support bibtex format. DOI.org supports this but not ORCID.

## Value

A list of results for each Orcid ID passed in, with each element named by the Orcid ID data.frame, with the columns:

- put: ORCID PUT code, identifying the work identifier in ORCID's records
- id: the external identifier
- <span id="page-17-0"></span>• id\_type: the type of external identifier
- format: the citation format retrieved
- citation: the citation as JSON

#### Examples

```
## Not run:
(res <- orcid_citations(orcid = "0000-0002-9341-7985"))
(res2 <- orcid_citations(orcid = "0000-0002-1642-628X"))
(res2 <- orcid_citations(orcid = c("0000-0002-9341-7985", "0000-0002-1642-628X")))
# get individual works
## a single put code
(a <- orcid_citations(orcid = "0000-0002-9341-7985", put_code = 5011717))
## many put codes
(b <- orcid_citations(orcid = "0000-0002-9341-7985",
   put_code = c(5011717, 15536016)))
# request other formats, Crossref only
orcid_citations(orcid = "0000-0002-9341-7985", cr_format = "turtle")
# parse citation data if you wish
# for parsing bibtex can use bibtex package or others
(res <- orcid_citations(orcid = "0000-0002-9341-7985"))
lapply(res[res$format == "csl-json", "citation"][[1]], jsonlite::fromJSON)
# lots of citations
orcid_citations(orcid = "0000-0001-8642-6325")
# example with no external identifier, returns NA's
orcid_citations(orcid = "0000-0001-8642-6325", 26222265)
## End(Not run)
```
orcid\_distinctions *Get distinction for a person*

#### Description

Get distinction for a person

#### Usage

```
orcid_distinctions(
  orcid,
  put_code = NULL,
  format = "application/json",
  summary = FALSE,
  ...
)
```
#### <span id="page-18-0"></span>orcid\_doi 19

## Arguments

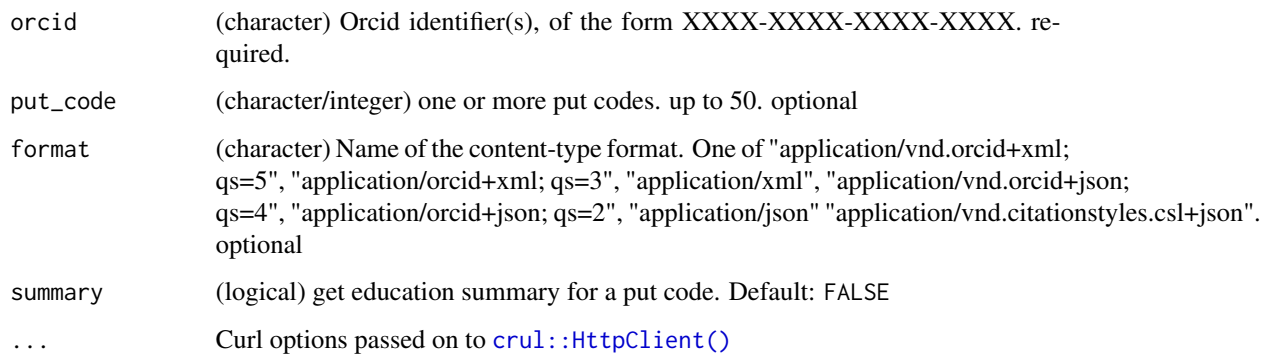

## Details

This function is vectorized, so you can pass in many ORCID's, and there's an element returned for each ORCID you put in.

## Value

A list of results for each Orcid ID passed in, with each element named by the Orcid ID

## Examples

```
## Not run:
res <- orcid_distinctions(orcid = "0000-0002-1642-628X")
res$`0000-0002-1642-628X`
res$`0000-0002-1642-628X`$`created-date`
res$`0000-0002-1642-628X`$`affiliation-group`
res$`0000-0002-1642-628X`$path
```
## End(Not run)

<span id="page-18-1"></span>orcid\_doi *Search for ORCID ID's using DOIs*

## Description

Search for ORCID ID's using DOIs

#### Usage

```
orcid_doi(dois = NULL, start = NULL, rows = NULL, fuzzy = FALSE, ...)
```
#### <span id="page-19-0"></span>Arguments

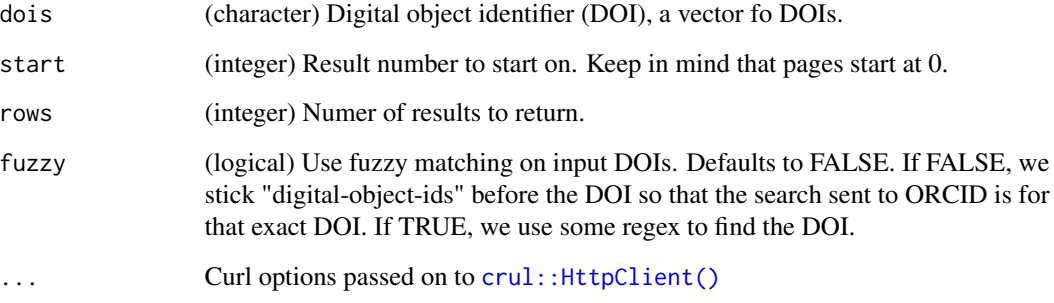

## Examples

```
## Not run:
orcid_doi(dois="10.1087/20120404", fuzzy=TRUE)
# fuzzy is FALSE by default
orcid_doi(dois="10.1087/20120404", fuzzy=FALSE)
# This DOI is not a real one, but a partial DOI, then we can fuzzy search
# get more than defualt 10 records (or rows)
orcid_doi(dois="10.1087/2", fuzzy=TRUE, rows=20)
# If you don't input proper DOIs, the function will get mad
dois <- c("10.1371/journal.pone.0025995","10.1371/journal.pone.0053712",
       "10.1371/journal.pone.0054608","10.1371/journal.pone.0055937")
orcid_doi(dois=dois)
# dois <- c("10.1016/j.medpal.2008.12.005","10.1080/00933104.2000.10505926",
# "10.1037/a0024480", "10.1002/anie.196603172","2344","asdf","232",
# "asdf","23dd")
# orcid_doi(dois=dois)
orcid_doi(dois="10.1087/20120404", fuzzy=FALSE)
orcid_doi(dois="10.1371/journal.pone.0025995", fuzzy=FALSE)
## End(Not run)
```
orcid\_educations *Get education information for a person*

## Description

Get education information for a person

## orcid\_educations 21

## Usage

```
orcid_educations(
 orcid,
 put_code = NULL,
  format = "application/json",
  summary = FALSE,
  ...
)
```
## Arguments

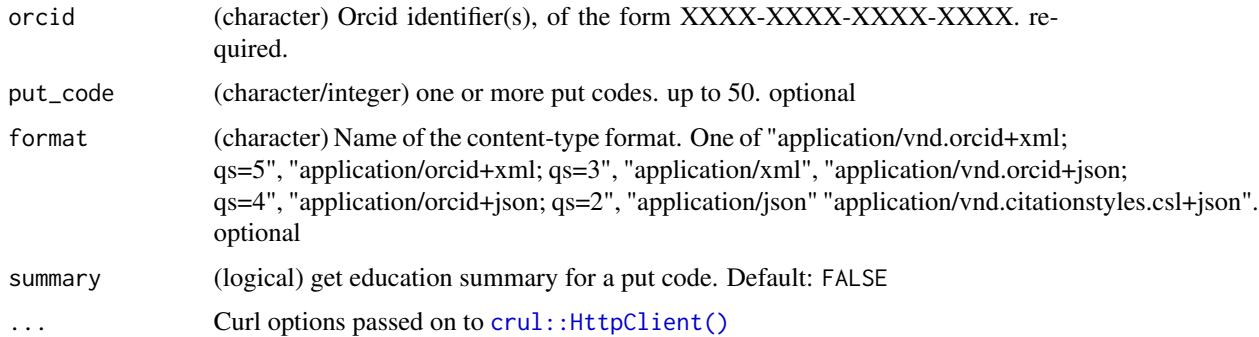

## Details

This function is vectorized, so you can pass in many ORCID's, and there's an element returned for each ORCID you put in.

## Value

A list of results for each Orcid ID passed in, with each element named by the Orcid ID

## Examples

```
## Not run:
# all education data
res <- orcid_educations(orcid = "0000-0002-1642-628X")
res$`0000-0002-1642-628X`
names(res$`0000-0002-1642-628X`)
res$`0000-0002-1642-628X`$`education-summary`
# individual education records
```

```
orcid_educations(orcid = "0000-0002-1642-628X", 148494)
# education summary information
```

```
orcid_educations(orcid = "0000-0002-1642-628X", 148494, summary = TRUE)
```
## End(Not run)

<span id="page-21-0"></span>

Get education information for a person

#### Usage

orcid\_email(orcid, ...)

## Arguments

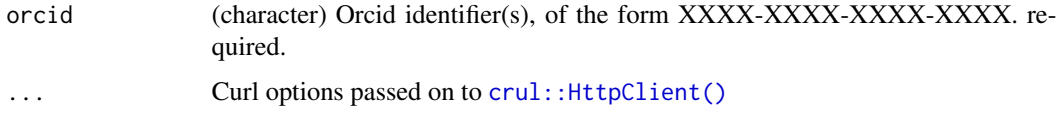

## Details

This function is vectorized, so you can pass in many ORCID's, and there's an element returned for each ORCID you put in.

## Value

A list of results for each Orcid ID passed in, with each element named by the Orcid ID

## Examples

```
## Not run:
res <- orcid_email(orcid = "0000-0002-1642-628X")
res$`0000-0002-1642-628X`
names(res$`0000-0002-1642-628X`)
res$`0000-0002-1642-628X`$`email`
## End(Not run)
```
orcid\_employments *Get employment information for a person*

## Description

Get employment information for a person

orcid\_employments 23

## Usage

```
orcid_employments(
  orcid,
 put_code = NULL,
  format = "application/json",
  summary = FALSE,
  ...
)
```
#### Arguments

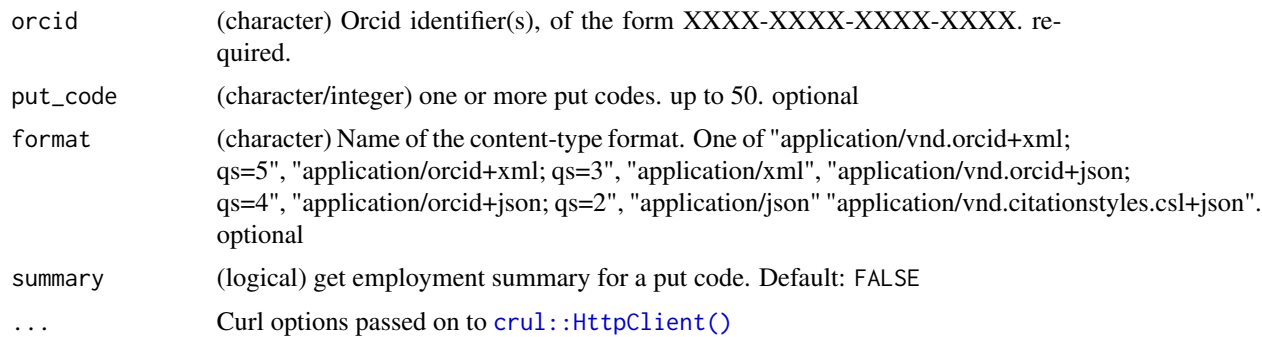

#### Details

This function is vectorized, so you can pass in many ORCID's, and there's an element returned for each ORCID you put in.

#### Value

A list of results for each Orcid ID passed in, with each element named by the Orcid ID

#### Examples

```
## Not run:
# all employment data
res <- orcid_employments(orcid = "0000-0002-1642-628X")
res$`0000-0002-1642-628X`
names(res$`0000-0002-1642-628X`)
res$`0000-0002-1642-628X`$`employment-summary`
# individual employment records
orcid_employments(orcid = "0000-0002-1642-628X", 1115445)
orcid_employments(orcid = "0000-0002-1642-628X", 148496)
# employment summary information
orcid_employments(orcid = "0000-0002-1642-628X", 1115445, summary = TRUE)
## End(Not run)
```
<span id="page-23-0"></span>orcid\_external\_identifiers

*Get external identifiers for a person*

## Description

Get external identifiers for a person

## Usage

```
orcid_external_identifiers(
  orcid,
  put_code = NULL,
  format = "application/json",
  ...
\mathcal{L}
```
#### Arguments

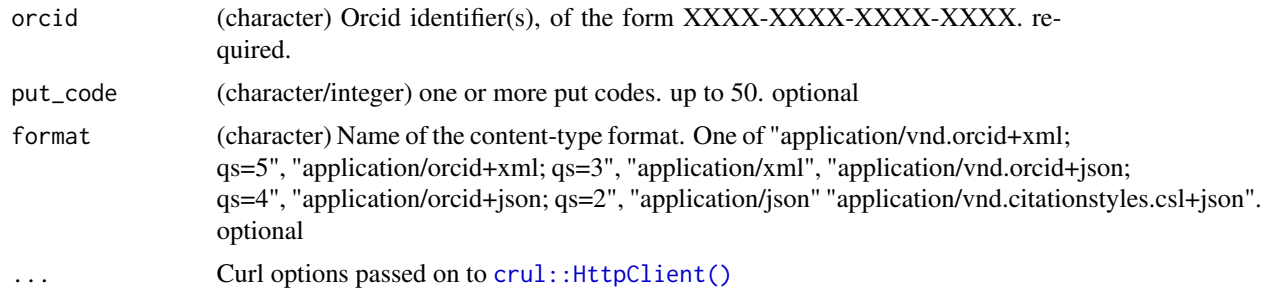

## Details

This function is vectorized, so you can pass in many ORCID's, and there's an element returned for each ORCID you put in.

## Value

A list of results for each Orcid ID passed in, with each element named by the Orcid ID

## Examples

```
## Not run:
# all data
res <- orcid_external_identifiers(orcid = "0000-0002-1642-628X")
res$`0000-0002-1642-628X`
names(res$`0000-0002-1642-628X`)
res$`0000-0002-1642-628X`$`external-identifier`
```
# individual records

```
orcid_external_identifiers(orcid = "0000-0002-1642-628X", 141736)
```
## End(Not run)

orcid\_fundings *Get funding information for a person*

## Description

Get funding information for a person

## Usage

```
orcid_fundings(
  orcid,
  put_code = NULL,
  format = "application/json",
  summary = FALSE,
  ...
\mathcal{L}
```
## Arguments

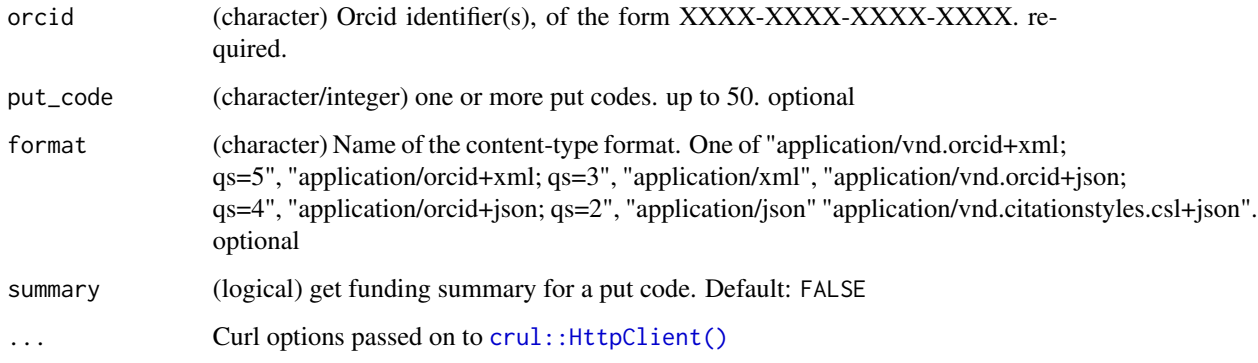

## Details

This function is vectorized, so you can pass in many ORCID's, and there's an element returned for each ORCID you put in.

#### Value

A list of results for each Orcid ID passed in, with each element named by the Orcid ID

## Examples

```
## Not run:
# all funding data
res <- orcid_fundings(orcid = "0000-0002-1642-628X")
res$`0000-0002-1642-628X`
names(res$`0000-0002-1642-628X`)
res$`0000-0002-1642-628X`$`group`
# individual funding records
orcid_fundings(orcid = "0000-0002-1642-628X", 385627)
# funding summary information
orcid_fundings(orcid = "0000-0002-1642-628X", 385627, summary = TRUE)
## End(Not run)
```
<span id="page-25-1"></span>orcid\_id *Get data for particular ORCID's*

#### Description

Get data for particular ORCID's

#### Usage

```
orcid_id(orcid, ...)
```
#### Arguments

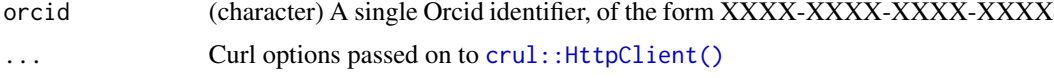

#### Value

A named list of results - from a call to [orcid\\_person\(\)](#page-31-1)

## Examples

```
## Not run:
res <- orcid_id(orcid = "0000-0002-9341-7985")
res$`0000-0002-9341-7985`
res$`0000-0002-9341-7985`$`name`
res$`0000-0002-9341-7985`$`other-names`
res$`0000-0002-9341-7985`$`biography`
res$`0000-0002-9341-7985`$`researcher-urls`
res$`0000-0002-9341-7985`$`emails`
res$`0000-0002-9341-7985`$`addresses`
res$`0000-0002-9341-7985`$`keywords`
res$`0000-0002-9341-7985`$`external-identifiers`
```
<span id="page-25-0"></span>

```
res$`0000-0002-9341-7985`$`emails`
ids <- c("0000-0003-1620-1408", "0000-0002-9341-7985")
res <- lapply(ids, orcid_id)
vapply(res, function(x) x[[1]]$name$`family-name`$value, "")
## End(Not run)
```
orcid\_invited\_positions

*Get invited positions for a person*

## Description

Get invited positions for a person

#### Usage

```
orcid_invited_positions(
  orcid,
  put_code = NULL,
  format = "application/json",
  summary = FALSE,
  ...
\mathcal{L}
```
## Arguments

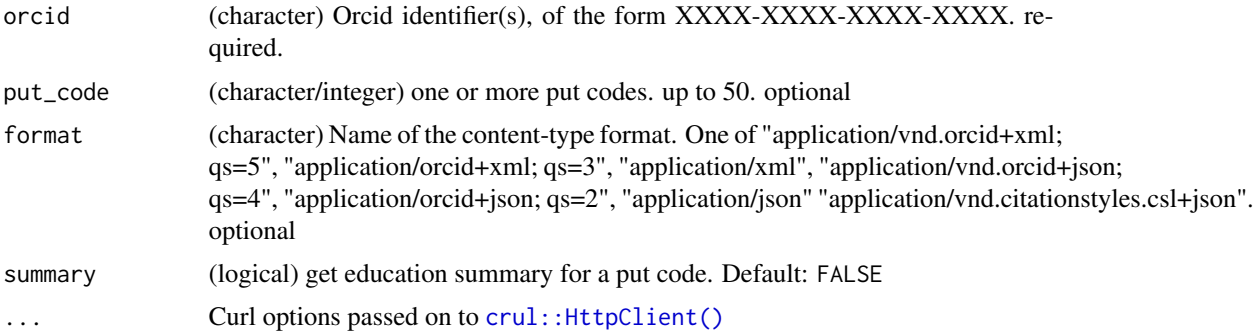

## Details

This function is vectorized, so you can pass in many ORCID's, and there's an element returned for each ORCID you put in.

## Value

A list of results for each Orcid ID passed in, with each element named by the Orcid ID

## Examples

```
## Not run:
res <- orcid_invited_positions(orcid = "0000-0002-1642-628X")
res$`0000-0002-1642-628X`
res$`0000-0002-1642-628X`$`created-date`
res$`0000-0002-1642-628X`$`affiliation-group`
res$`0000-0002-1642-628X`$path
```
## End(Not run)

orcid\_keywords *Get education information for a person*

## Description

Get education information for a person

#### Usage

```
orcid_keywords(orcid, put_code = NULL, format = "application/json", ...)
```
## Arguments

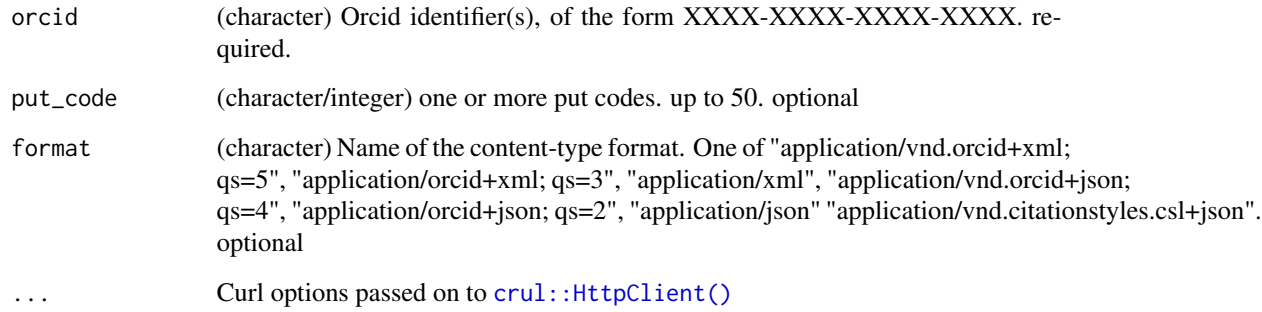

## Details

This function is vectorized, so you can pass in many ORCID's, and there's an element returned for each ORCID you put in.

## Value

A list of results for each Orcid ID passed in, with each element named by the Orcid ID

<span id="page-27-0"></span>

## <span id="page-28-0"></span>orcid\_memberships 29

## Examples

```
## Not run:
# all data
res <- orcid_keywords(orcid = "0000-0002-1642-628X")
res$`0000-0002-1642-628X`
names(res$`0000-0002-1642-628X`)
res$`0000-0002-1642-628X`$`keyword`
# individual ones
orcid_keywords("0000-0002-1642-628X", 31202)
```

```
## End(Not run)
```
orcid\_memberships *Get memberships for a person*

## Description

Get memberships for a person

## Usage

```
orcid_memberships(
 orcid,
 put_code = NULL,
  format = "application/json",
  summary = FALSE,
  ...
)
```
#### Arguments

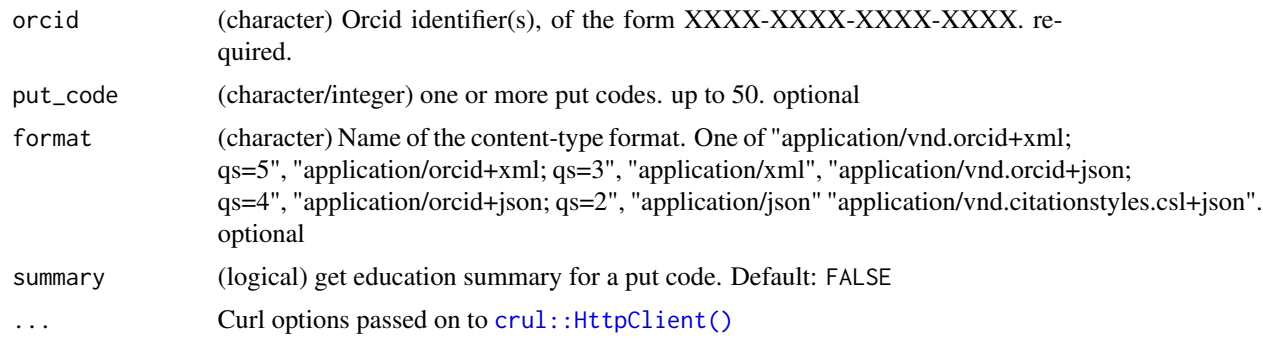

#### Details

This function is vectorized, so you can pass in many ORCID's, and there's an element returned for each ORCID you put in.

## Value

A list of results for each Orcid ID passed in, with each element named by the Orcid ID

## Examples

```
## Not run:
res <- orcid_memberships(orcid = "0000-0002-1642-628X")
res$`0000-0002-1642-628X`
res$`0000-0002-1642-628X`$`created-date`
res$`0000-0002-1642-628X`$`affiliation-group`
res$`0000-0002-1642-628X`$memberships
```
## End(Not run)

orcid\_other\_names *Get education information for a person*

#### Description

Get education information for a person

#### Usage

```
orcid_other_names(orcid, put_code = NULL, format = "application/json", ...)
```
#### Arguments

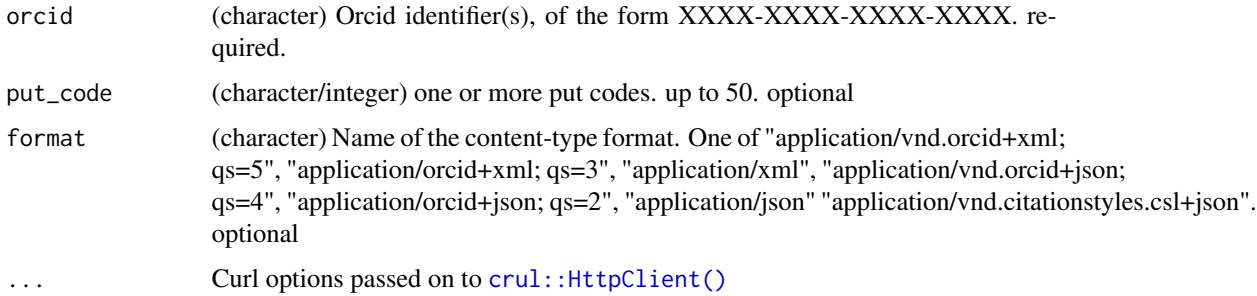

#### Details

This function is vectorized, so you can pass in many ORCID's, and there's an element returned for each ORCID you put in.

#### Value

A list of results for each Orcid ID passed in, with each element named by the Orcid ID

<span id="page-29-0"></span>

## <span id="page-30-0"></span>orcid\_peer\_reviews 31

## Examples

```
## Not run:
# all data
res <- orcid_other_names(orcid = "0000-0001-7893-4389")
res$`0000-0001-7893-4389`
names(res$`0000-0001-7893-4389`)
res$`0000-0001-7893-4389`$`other-name`
# individual ones
orcid_other_names("0000-0001-7893-4389", 239534)
# formats
orcid_other_names("0000-0001-7893-4389", format = "application/xml")
## End(Not run)
```
orcid\_peer\_reviews *Get peer review information for a person*

## Description

Get peer review information for a person

#### Usage

```
orcid_peer_reviews(
  orcid,
  put_code = NULL,
  format = "application/json",
  summary = FALSE,
  ...
\mathcal{E}
```
## Arguments

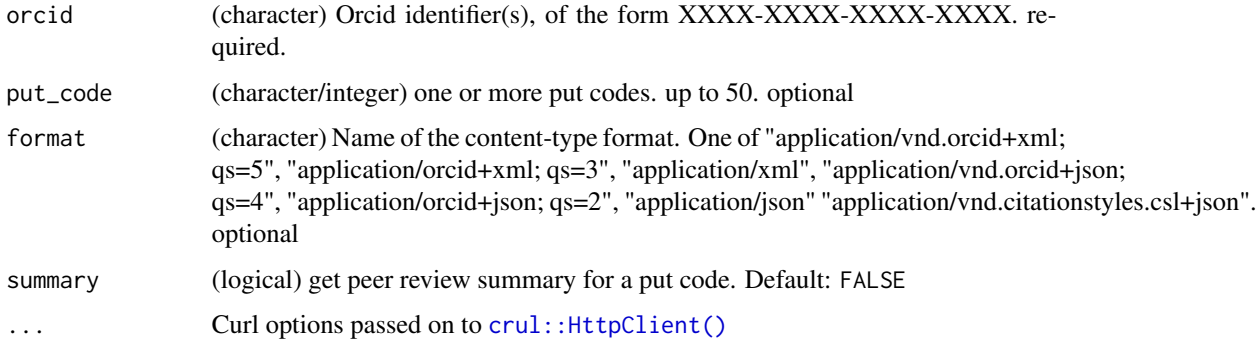

## <span id="page-31-0"></span>Details

This function is vectorized, so you can pass in many ORCID's, and there's an element returned for each ORCID you put in.

#### Value

A list of results for each Orcid ID passed in, with each element named by the Orcid ID

## Examples

```
## Not run:
# all peer review data
res <- orcid_peer_reviews(orcid = "0000-0001-7678-8656")
res$`0000-0001-7678-8656`
names(res$`0000-0001-7678-8656`)
res$`0000-0001-7678-8656`$`group`
# get individual works
orcid_peer_reviews("0000-0003-1444-9135", 75565)
# summary
orcid_peer_reviews("0000-0003-1444-9135", 75565, summary = TRUE)
# get Journal titles via ISSN's provided in results, using the
# provided issn_title dataset
x <- orcid_peer_reviews("0000-0001-7678-8656", put_code = "220419")
issn <- strsplit(x[[1]]$`review-group-id`, ":")[[1]][[2]]
issn_title[[issn]]
```
## End(Not run)

<span id="page-31-1"></span>orcid\_person *Get personal data for a person*

## Description

Get personal data for a person

#### Usage

```
orcid_person(orcid, details = FALSE, ...)
```
#### Arguments

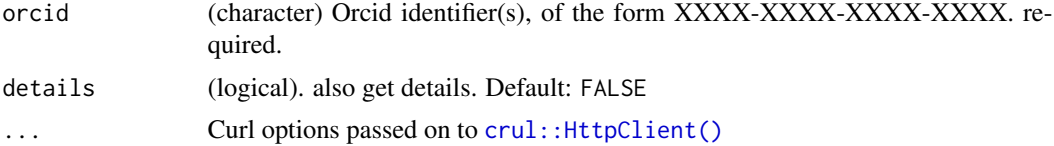

## <span id="page-32-0"></span>orcid\_ping 33

## Details

This function is vectorized, so you can pass in many ORCID's, and there's an element returned for each ORCID you put in.

## Value

A list of results for each Orcid ID passed in, with each element named by the Orcid ID

## Examples

```
## Not run:
res <- orcid_person(orcid = "0000-0002-9341-7985")
res$`0000-0002-9341-7985`
names(res$`0000-0002-9341-7985`)
res$`0000-0002-9341-7985`$`last-modified`
res$`0000-0002-9341-7985`$`keywords`
res$`0000-0002-9341-7985`$`biography`
```
## End(Not run)

orcid\_ping *Check if ORCID API is up and running*

## Description

Check if ORCID API is up and running

## Usage

```
orcid_ping(...)
```
## Arguments

... Curl options passed on to crul:: HttpClient()

## Value

a text string

## Examples

## Not run: orcid\_ping()

## End(Not run)

<span id="page-33-0"></span>Get qualifications for a person

## Usage

```
orcid_qualifications(
 orcid,
 put_code = NULL,
 format = "application/json",
 summary = FALSE,
  ...
)
```
## Arguments

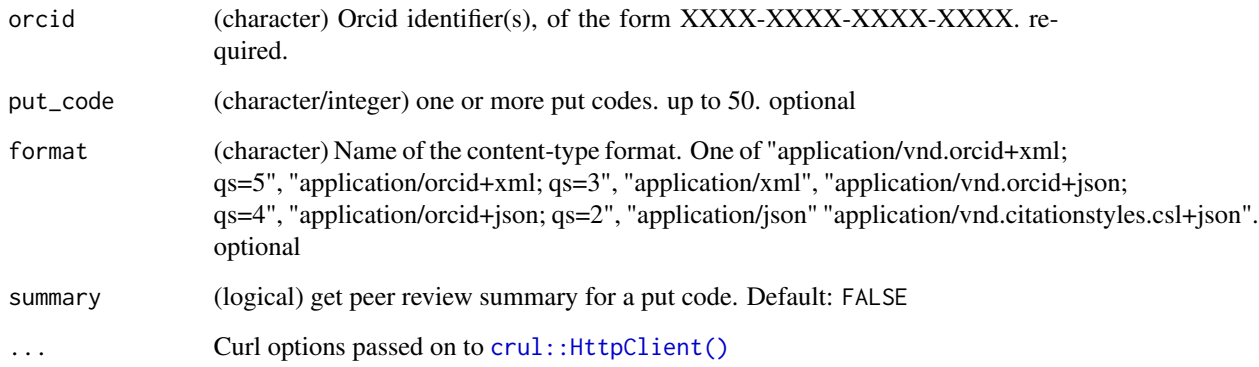

## Details

This function is vectorized, so you can pass in many ORCID's, and there's an element returned for each ORCID you put in.

#### Value

A list of results for each Orcid ID passed in, with each element named by the Orcid ID

<span id="page-34-0"></span>orcid\_researcher\_urls *Get researcher urls for a person*

## Description

Get researcher urls for a person

#### Usage

```
orcid_researcher_urls(orcid, put_code = NULL, format = "application/json", ...)
```
## Arguments

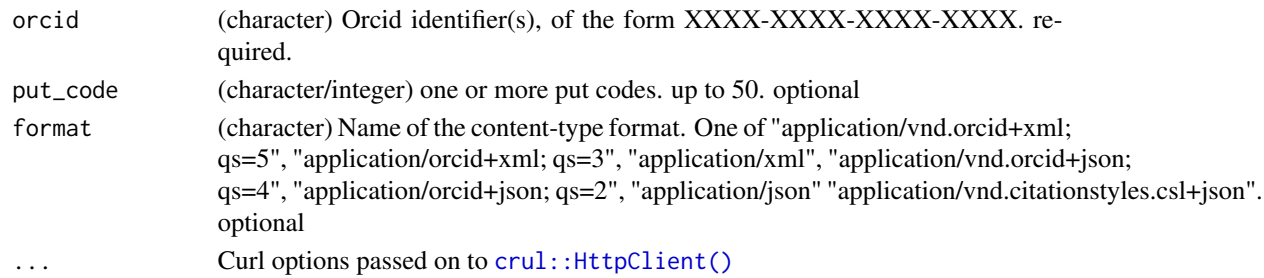

## Details

This function is vectorized, so you can pass in many ORCID's, and there's an element returned for each ORCID you put in.

#### Value

A list of results for each Orcid ID passed in, with each element named by the Orcid ID

#### Examples

```
## Not run:
# all data
res <- orcid_researcher_urls(orcid = "0000-0003-1444-9135")
res$`0000-0003-1444-9135`
names(res$`0000-0003-1444-9135`)
res$`0000-0003-1444-9135`$`researcher-url`
# individual ones
orcid_researcher_urls("0000-0003-1444-9135", 304093)
orcid_researcher_urls("0000-0003-1444-9135", c(332241, 304093))
# formats
orcid_researcher_urls("0000-0003-1444-9135", 304093,
  format = "application/xml")
```
## End(Not run)

```
orcid_research_resources
```
*Get research resources for a person*

#### Description

Get research resources for a person

#### Usage

```
orcid_research_resources(
  orcid,
 put_code = NULL,
  format = "application/json",
  summary = FALSE,
  ...
)
```
## Arguments

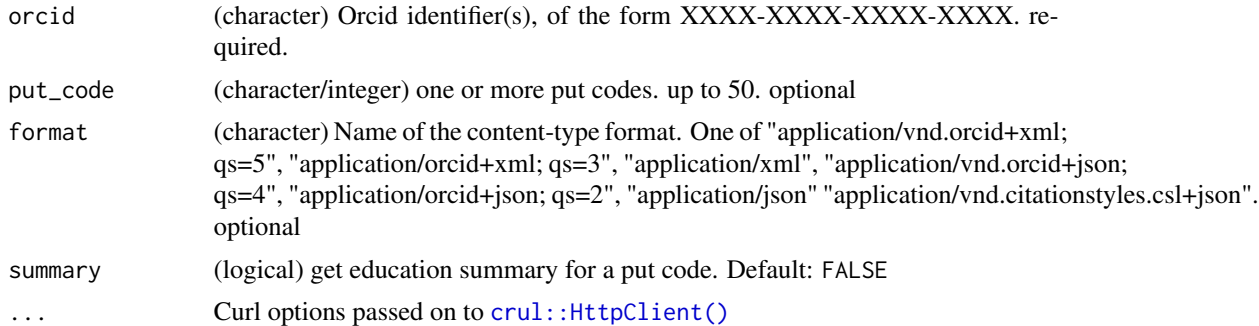

## Details

This function is vectorized, so you can pass in many ORCID's, and there's an element returned for each ORCID you put in.

## Value

A list of results for each Orcid ID passed in, with each element named by the Orcid ID

## Examples

```
## Not run:
res <- orcid_research_resources(orcid = "0000-0002-1642-628X")
res$`0000-0002-1642-628X`
res$`0000-0002-1642-628X`$`last-modified-date`
res$`0000-0002-1642-628X`$`group`
res$`0000-0002-1642-628X`$path
```
<span id="page-36-0"></span>## End(Not run)

## <span id="page-36-1"></span>orcid\_search *Orcid search - more user friendly than* [orcid\(\)](#page-7-1)

## Description

Orcid search - more user friendly than [orcid\(\)](#page-7-1)

## Usage

```
orcid_search(
 given_name = NULL,
  family_name = NULL,
 past_inst = NULL,
  current_inst = NULL,
  affiliation_org = NULL,
  ringgold_org_id = NULL,
  grid_org_id = NULL,
  credit_name = NULL,
 other_name = NULL,
  email = NULL,digital_object_ids = NULL,
  work_title = NULL,
  grant_number = NULL,
  keywords = NULL,
  text = NULL,rows = 10,
  start = NULL,
  ...
\mathcal{L}
```
## Arguments

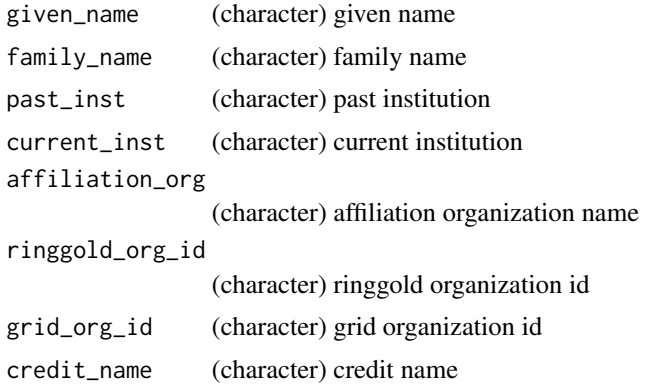

<span id="page-37-0"></span>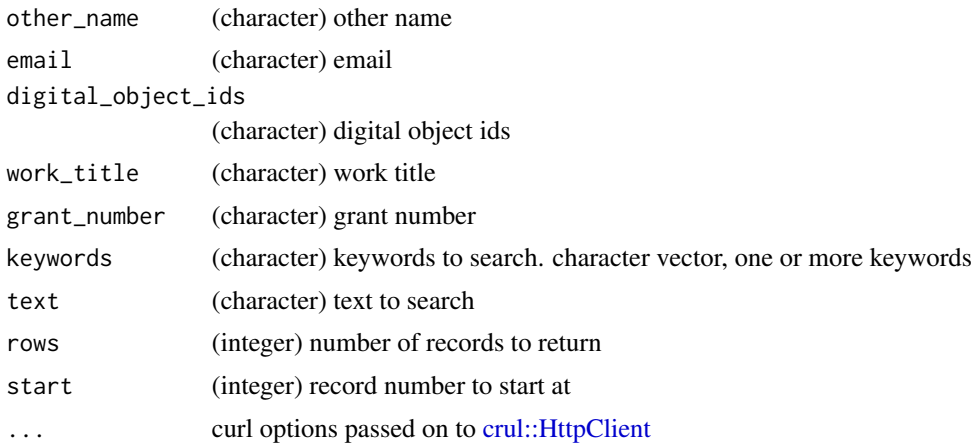

## Details

The goal of this function is to make a human friendly way to search ORCID.

Thus, internally we map the parameters given to this function to the actual parameters that ORCID wants that are not so human friendly.

We don't include all possible fields you could search against here - for that use [orcid\(\)](#page-7-1)

Importantly, we return the first 10 results, following the default setting for the rows parameter in [orcid\(\)](#page-7-1). You can set the rows parameter in this function to a max of 200. The maximum is an upper bound set by the ORCID API. You can get the number of results found programatically by fetching the found attribute on the ouput of this function, e.g., attr(x, "found").

## Value

a data.frame with three columns:

- first: given name
- last: family name
- orcid: ORCID identifier

If no results are found, an empty (0 rows) data.frame is returned

#### How parameters are combined

We combine multiple parameters with AND, such that e.g., given\_name="Jane" and family\_name="Doe" gets passed to ORCID as given-names:Jane AND family-name:Doe

## Note

current\_prim\_inst and patent\_number parameters have been removed as ORCID has removed them

## References

<https://members.orcid.org/api/tutorial/search-orcid-registry>

## <span id="page-38-0"></span>orcid\_services 39

## See Also

[orcid\(\)](#page-7-1)

## Examples

```
## Not run:
orcid_search(given_name = "carl", family_name = "boettiger")
orcid_search(given_name = "carl")
orcid_search(given_name = "carl", rows = 2)
orcid_search(keywords = c("birds", "turtles"))
orcid_search(affiliation_org = '("Boston University" OR BU)')
orcid_search(ringgold_org_id = '1438')
orcid_search(grid_org_id = 'grid.5509.9')
orcid_search(email = '*@orcid.org')
orcid_search(given_name = "carl", verbose = TRUE)
# get number of results found
x <- orcid_search(ringgold_org_id = '1438')
attr(x, "found")
```
## End(Not run)

orcid\_services *Get services*

## Description

Get services

## Usage

```
orcid_services(
  orcid,
  put_code = NULL,
  format = "application/json",
  summary = FALSE,
  ...
\mathcal{E}
```
#### Arguments

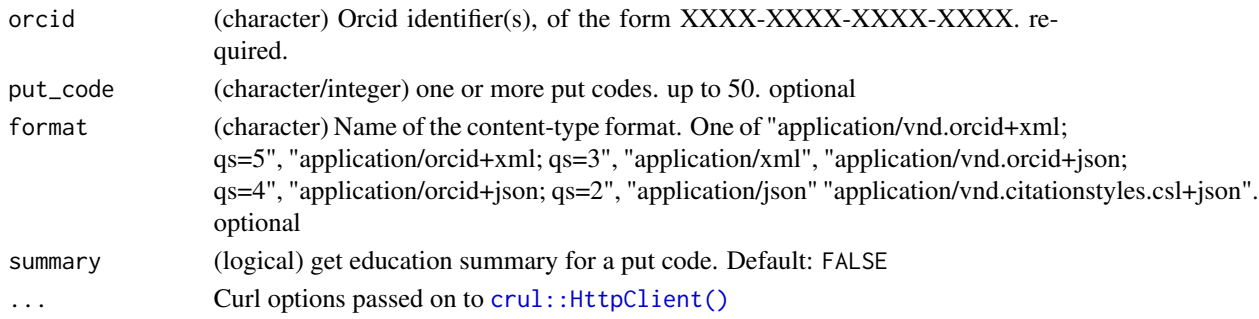

## Details

This function is vectorized, so you can pass in many ORCID's, and there's an element returned for each ORCID you put in.

## Value

A list of results for each Orcid ID passed in, with each element named by the Orcid ID

#### Examples

```
## Not run:
res <- orcid_services(orcid = "0000-0002-1642-628X")
res$`0000-0002-1642-628X`
res$`0000-0002-1642-628X`$`last-modified-date`
res$`0000-0002-1642-628X`$`affiliation-group`
res$`0000-0002-1642-628X`$path
```
## End(Not run)

<span id="page-39-1"></span>orcid\_works *Get works for a person*

## Description

Get works for a person

## Usage

```
orcid_works(orcid, put_code = NULL, format = "application/json", ...)
```
## Arguments

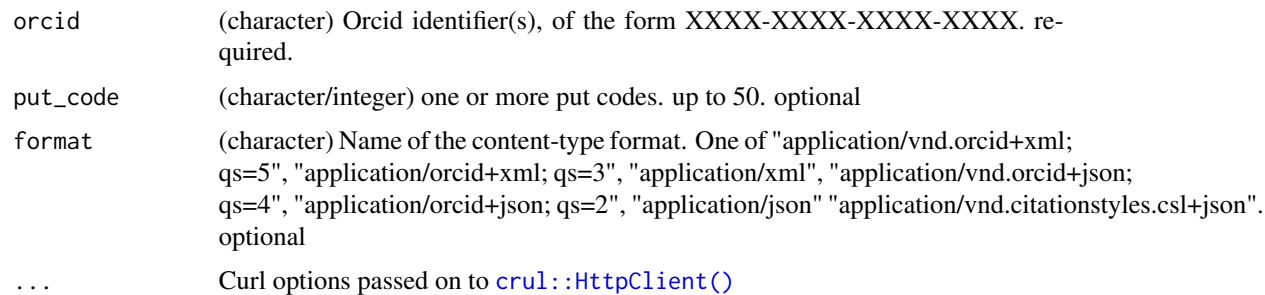

#### Details

This function is vectorized, so you can pass in many ORCID's, and there's an element returned for each ORCID you put in.

<span id="page-39-0"></span>

## <span id="page-40-0"></span>rorcid-defunct 41

#### Value

A list of results for each Orcid ID passed in, with each element named by the Orcid ID

#### Examples

```
## Not run:
# get all works
res <- orcid_works(orcid = "0000-0002-9341-7985")
res$`0000-0002-9341-7985`
res$`0000-0002-9341-7985`$works
res$`0000-0002-9341-7985`$works$type
str(res$`0000-0002-9341-7985`)
# get individual works
a \le orcid_works(orcid = "0000-0002-9341-7985", put_code = 5011717)
a$`0000-0002-9341-7985`
a$`0000-0002-9341-7985`$works
b <- orcid_works(orcid = "0000-0002-9341-7985",
   put_code = c(5011717, 15536016))
b$`0000-0002-9341-7985`
# change formats
orcid_works("0000-0002-9341-7985", 5011717, "application/json")
orcid_works("0000-0002-9341-7985", 5011717, "application/xml")
orcid_works("0000-0002-9341-7985", 5011717,
  "application/vnd.orcid+xml; qs=5")
orcid_works("0000-0002-9341-7985", 5011717,
  "application/vnd.citationstyles.csl+json")
# get citations
id <- "0000-0001-7678-8656"
x <- orcid_works(id)
wks <- orcid_works(id, put_code = x[[1]]$works$`put-code`)
wks[[1]]$works$`work.citation.citation-value`
## or send many put codes at once, will be split into chunks of 50 each
id <- "0000-0001-6758-5101"
z <- orcid_works(id)
pcodes <- z[[1]]$works$`put-code`
length(pcodes)
res <- orcid_works(orcid = id, put_code = pcodes)
head(res$`0000-0001-6758-5101`$works)
## End(Not run)
```
rorcid-defunct *Defunct functions in rorcid*

<span id="page-41-0"></span>• [summary.or\\_cid\(\)](#page-0-0): Function is gone. Deemed not really that useful, and hard to maintain given other changes in the package.

<span id="page-41-1"></span>works *Get works data*

## Description

Get works data

#### Usage

works(x)

#### Arguments

x Anything that can be coerced via [as.orcid\(\)](#page-3-1), see [as.orcid\(\)](#page-3-1) for help

## Details

This function gets works using the function [orcid\\_works](#page-39-1) and packages up the data in a data.frame for easier processing

## Value

A tibble (data.frame)

#### Examples

```
## Not run:
out <- works(orcid_id("0000-0002-9341-7985"))
out
out$type
out$path
works( orcid_id("0000-0002-1642-628X") )
works( orcid_id("0000-0003-1444-9135") )
works( orcid_id("0000-0003-1419-2405") )
out <- orcid(query="keyword:ecology")
works(orcid_id(out$`orcid-identifier.path`[7]))
works(orcid_id(out$`orcid-identifier.path`[8]))
works(orcid_id(out$`orcid-identifier.path`[9]))
works(orcid_id(out$`orcid-identifier.path`[10]))
```
## End(Not run)

# <span id="page-42-0"></span>Index

∗ data fields, [6](#page-5-0) issn\_title, [8](#page-7-0) ∗ package rorcid-package, [3](#page-2-0) as.orcid, [4](#page-3-0) as.orcid(), *[3](#page-2-0)*, *[42](#page-41-0)* browse, [5](#page-4-0) browse(), *[3](#page-2-0)* check\_dois, [5](#page-4-0) check\_dois(), *[3](#page-2-0)* crul::HttpClient, *[17](#page-16-0)*, *[38](#page-37-0)* crul::HttpClient(), *[10](#page-9-0)*, *[12,](#page-11-0) [13](#page-12-0)*, *[16](#page-15-0)*, *[19–](#page-18-0)[36](#page-35-0)*, *[39,](#page-38-0) [40](#page-39-0)* fields, [6](#page-5-0) handlr::HandlrClient, *[17](#page-16-0)* identifiers, [6](#page-5-0) identifiers(), *[3](#page-2-0)* issn\_title, [8](#page-7-0) orcid, [8](#page-7-0) orcid(), *[3](#page-2-0)*, *[37](#page-36-0)[–39](#page-38-0)* orcid\_activities, [12](#page-11-0) orcid\_address, [13](#page-12-0) orcid\_auth, [14](#page-13-0) orcid\_bio, [15](#page-14-0) orcid\_citations, [16](#page-15-0) orcid\_distinctions, [18](#page-17-0) orcid\_doi, [19](#page-18-0) orcid\_doi(), *[3](#page-2-0)*, *[10](#page-9-0)* orcid\_educations, [20](#page-19-0) orcid\_email, [22](#page-21-0) orcid\_employments, [22](#page-21-0) orcid\_external\_identifiers, [24](#page-23-0) orcid\_fundings, [25](#page-24-0)

orcid\_id, [26](#page-25-0) orcid\_id(), *[3,](#page-2-0) [4](#page-3-0)*, *[10](#page-9-0)* orcid\_invited\_positions, [27](#page-26-0) orcid\_keywords, [28](#page-27-0) orcid\_memberships, [29](#page-28-0) orcid\_other\_names, [30](#page-29-0) orcid\_peer\_reviews, [31](#page-30-0) orcid\_person, [32](#page-31-0) orcid\_person(), *[26](#page-25-0)* orcid\_ping, [33](#page-32-0) orcid\_qualifications, [34](#page-33-0) orcid\_research\_resources, [36](#page-35-0) orcid\_researcher\_urls, [35](#page-34-0) orcid\_search, [37](#page-36-0) orcid\_search(), *[3](#page-2-0)*, *[10](#page-9-0)* orcid\_services, [39](#page-38-0) orcid\_works, [40,](#page-39-0) *[42](#page-41-0)*

rorcid-auth, *[4](#page-3-0)* rorcid-auth *(*orcid\_auth*)*, [14](#page-13-0) rorcid-defunct, [41](#page-40-0) rorcid-package, [3](#page-2-0)

Startup, *[15](#page-14-0)* summary.or\_cid(), *[42](#page-41-0)* Sys.getlocale, *[17](#page-16-0)*

works, [42](#page-41-0) works(), *[3](#page-2-0)*